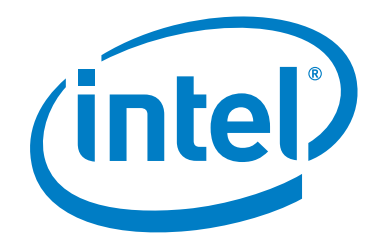

# **Intel® Omni-Path Fabric Switches**

**Version 10.4.2 Release Notes**

*June 2017*

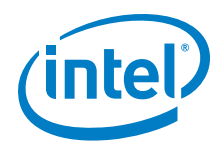

You may not use or facilitate the use of this document in connection with any infringement or other legal analysis concerning Intel products described<br>herein. You agree to grant Intel a non-exclusive, royalty-free license herein.

No license (express or implied, by estoppel or otherwise) to any intellectual property rights is granted by this document.

All information provided here is subject to change without notice. Contact your Intel representative to obtain the latest Intel product specifications and roadmaps.

The products described may contain design defects or errors known as errata which may cause the product to deviate from published specifications. Current characterized errata are available on request.

Copies of documents which have an order number and are referenced in this document, or other Intel literature, may be obtained by calling 1-800-548- 4725, or by visiting: <http://www.intel.com/design/literature.htm>

[Intel technologies' features and benefits depend on system configuration and may require enabled hardware, software or service activation. Learn more](http://www.intel.com/)  [at](http://www.intel.com/) http://www.intel.com/ or from the OEM or retailer.

Intel and the Intel logo are trademarks of Intel Corporation in the U.S. and/or other countries.

\*Other names and brands may be claimed as the property of others.

Copyright © 2015-2017, Intel Corporation. All rights reserved.

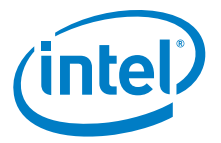

# **Contents**

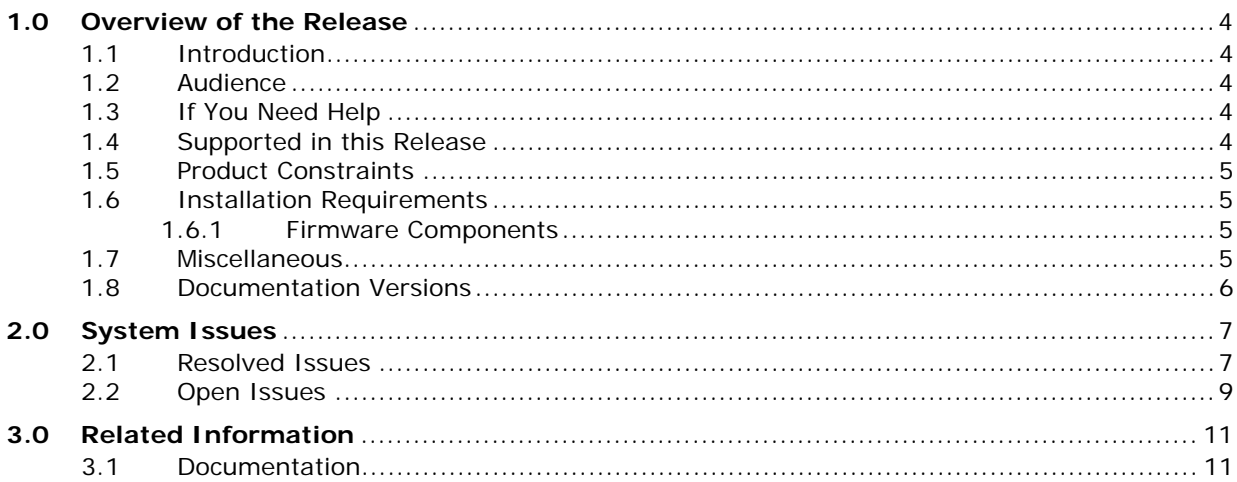

# **Tables**

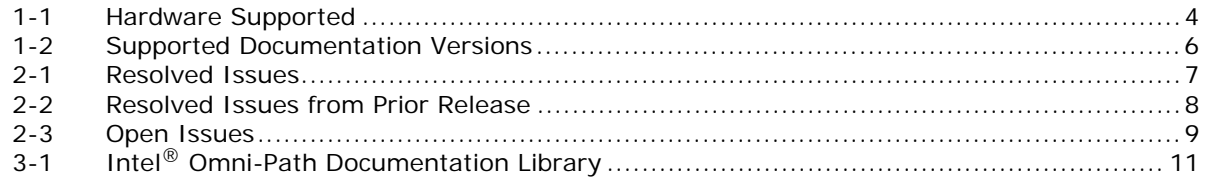

### $\mathbf{\S}$

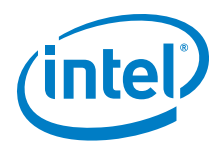

# <span id="page-3-1"></span>**1.0 Overview of the Release**

# <span id="page-3-2"></span>**1.1 Introduction**

These Release Notes provide a brief overview of the changes introduced into the Intel $^{\circledR}$ Omni-Path Fabric Switches, listing the new features, system issues closed since the previous release, as well as any known issues. The information contained in this document is intended for supplemental use only; it should be used in conjunction with the documentation provided for each component. For details about the other documents for the Intel® Omni-Path product line, refer to [Table 3-1, "Intel® Omni-Path](#page-9-1)  [Documentation Library" on page 10](#page-9-1).

## <span id="page-3-3"></span>**1.2 Audience**

The information provided in this document is intended for installers, software support engineers, hardware engineers, and service personnel.

# <span id="page-3-4"></span>**1.3 If You Need Help**

If you need assistance while working with the Intel $^{\circledR}$  Omni-Path Fabric Switches, contact your Intel representative.

# <span id="page-3-5"></span>**1.4 Supported in this Release**

The following items are supported for this release:

#### <span id="page-3-0"></span>**Table 1-1. Hardware Supported (Sheet 1 of 2)**

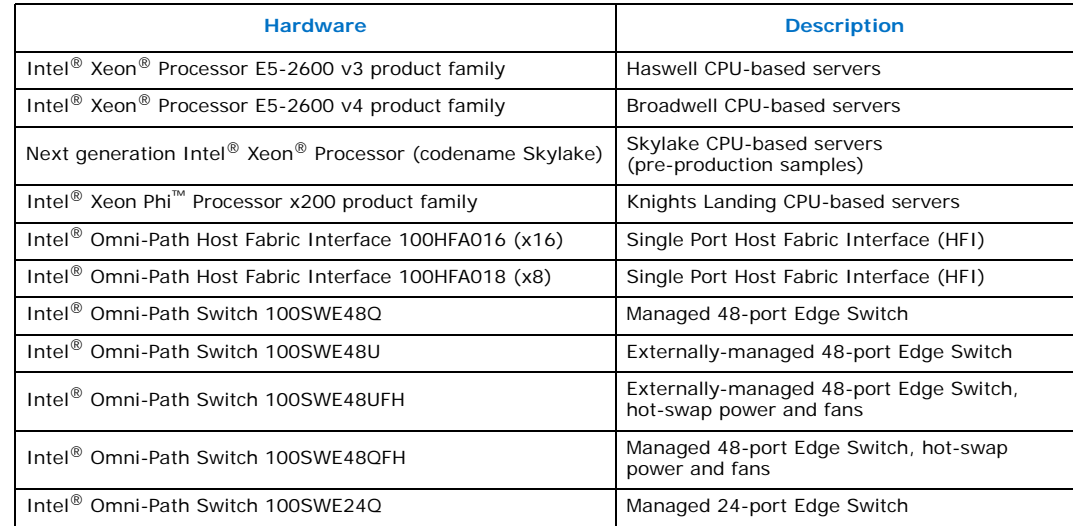

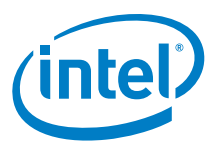

#### **Table 1-1. Hardware Supported (Sheet 2 of 2)**

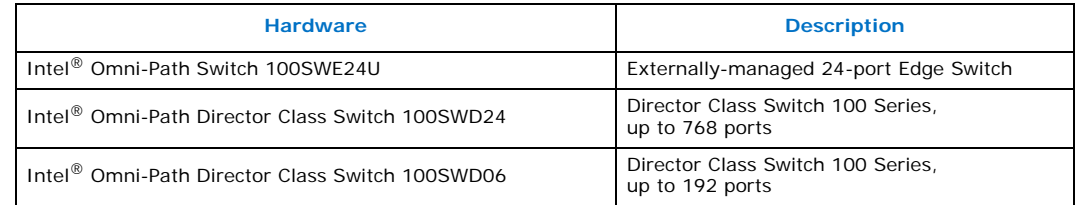

# <span id="page-4-0"></span>**1.5 Product Constraints**

- Power class 2 and power class 3 Active Optical Cables (AOC) are not supported in this release.
- The embedded version of the Intel $^{\circledR}$  Fabric Manager supports up to a maximum of 100 nodes within a fabric. This is due to the memory and processing resources available in the embedded environment.
- The Embedded Fabric Manager supports a maximum of 2 leaf and two spine modules in a Director Class switch configuration.

# <span id="page-4-1"></span>**1.6 Installation Requirements**

• The Intel<sup>®</sup> Omni-Path Fabric Suite FastFabric tool set needs to be installed to manage the externally-managed edge switch. FastFabric is installed along with the Intel<sup>®</sup> Omni-Path Fabric Software, which can be downloaded [here](https://downloadcenter.intel.com/search?keyword=Omni-Path).

#### <span id="page-4-2"></span>**1.6.1 Firmware Components**

This release has the following firmware:

- Internally-managed switches: STL1.q7.10.4.2.0.1.spkg
- Externally-managed edge: Intel\_PRREdge\_V1\_firmware.10.4.2.0.1.emfw

## <span id="page-4-3"></span>**1.7 Miscellaneous**

- Additional internal tracing is available to the firmware to improve link error-related diagnostic capabilities.
- In order to troubleshoot potential issues with externally-managed edge switches, Intel recommends that all fabrics contain at least one managed switch.

## <span id="page-4-4"></span>**1.8 Documentation Versions**

[Table 1-2](#page-4-5) lists the end-user document versions supported by this release.

#### <span id="page-4-5"></span>**Table 1-2. Supported Documentation Versions (Sheet 1 of 2)**

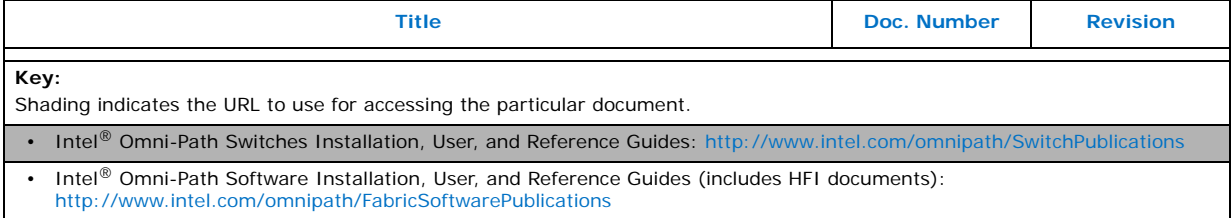

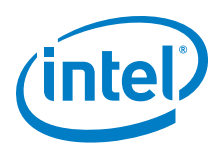

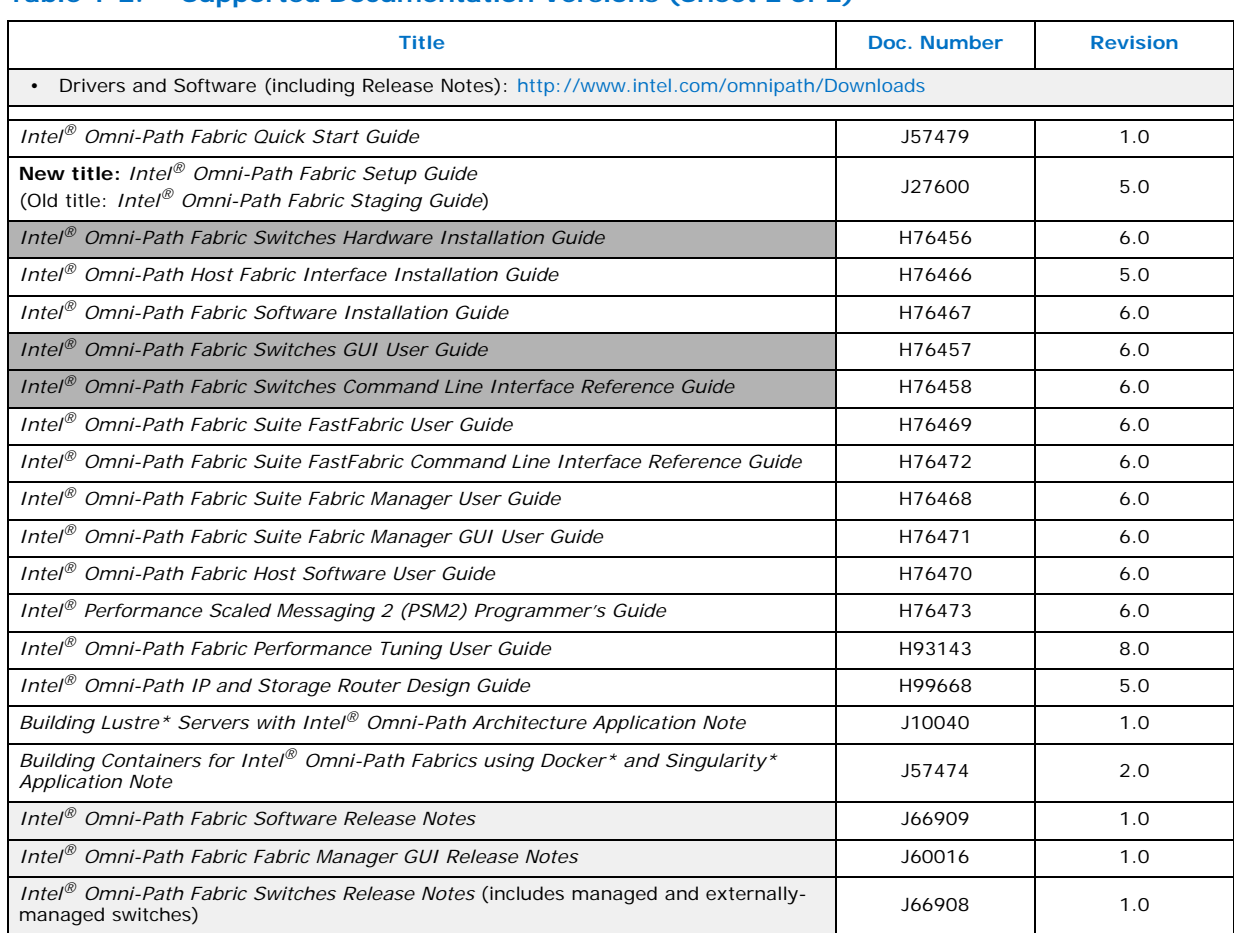

#### **Table 1-2. Supported Documentation Versions (Sheet 2 of 2)**

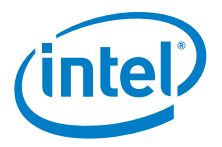

# <span id="page-6-0"></span>**2.0 System Issues**

This section lists the resolved and known issues for the Intel® Omni-Path Fabric Switches.

## <span id="page-6-1"></span>**2.1 Resolved Issues**

Current release: None.

[Table 2-1](#page-6-2) lists the resolved issues from the prior release.

#### <span id="page-6-2"></span>**Table 2-1. Resolved Issues from Prior Release (Sheet 1 of 2)**

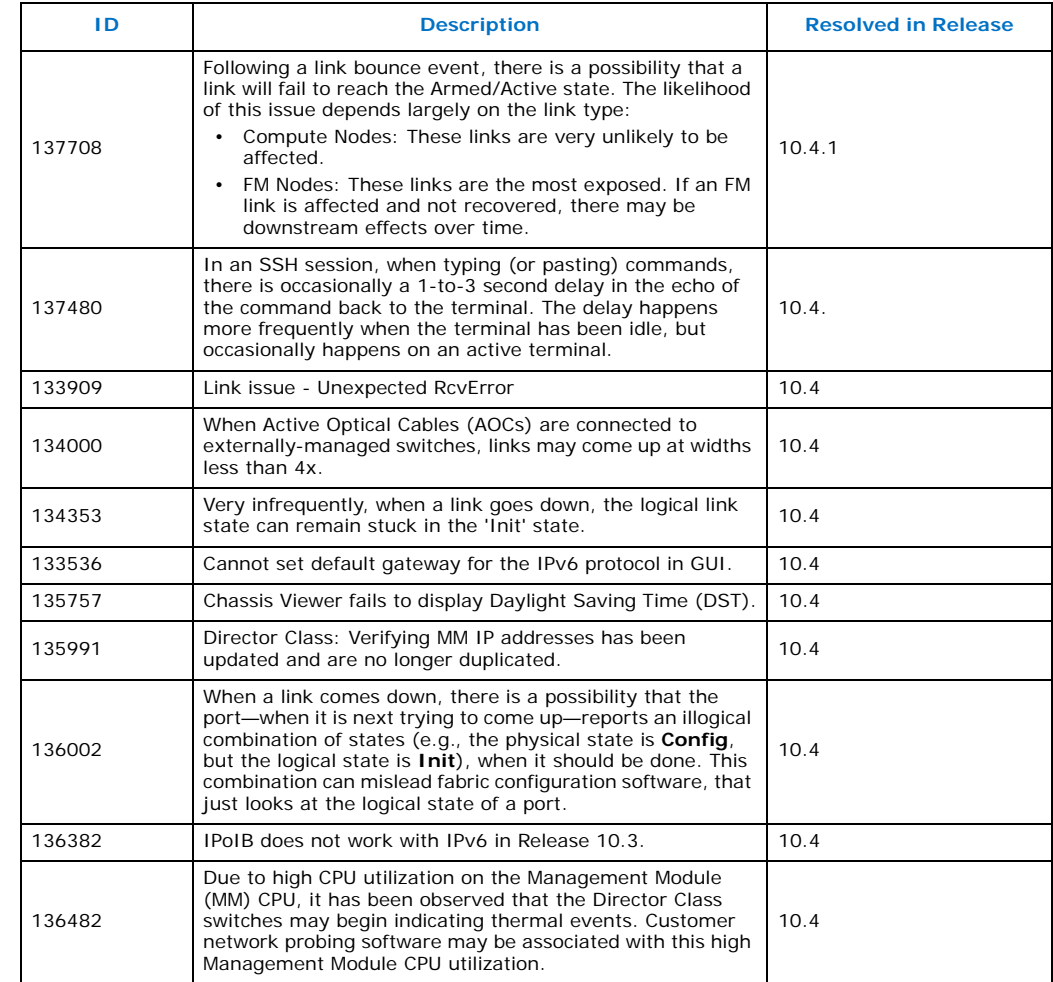

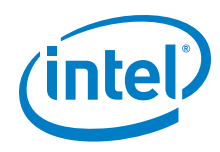

#### **Table 2-1. Resolved Issues from Prior Release (Sheet 2 of 2)**

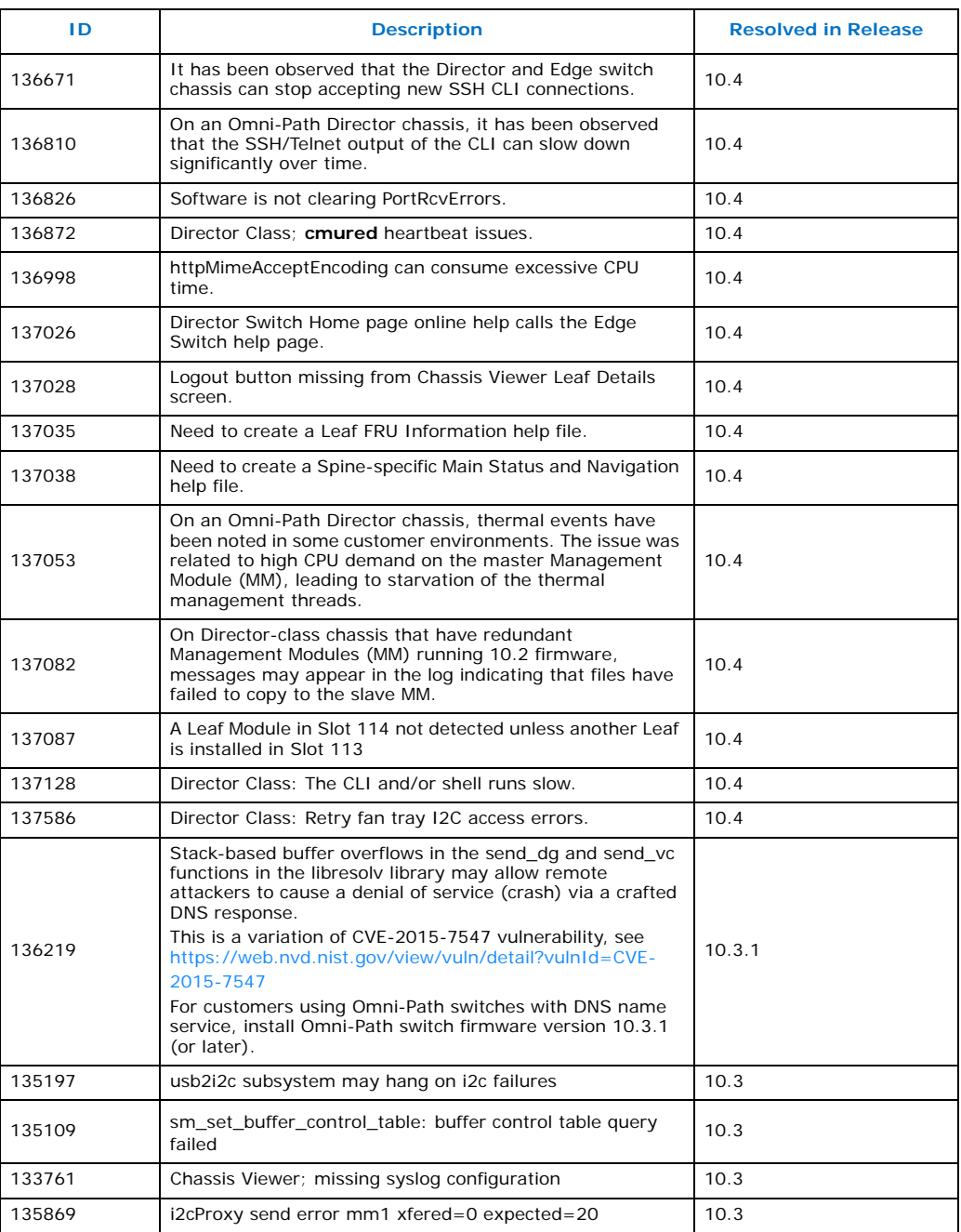

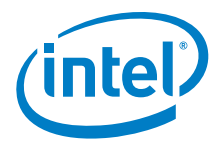

# <span id="page-8-0"></span>**2.2 Open Issues**

[Table 2-2](#page-8-1) lists the open issues for this release.

#### <span id="page-8-1"></span>**Table 2-2. Open Issues**

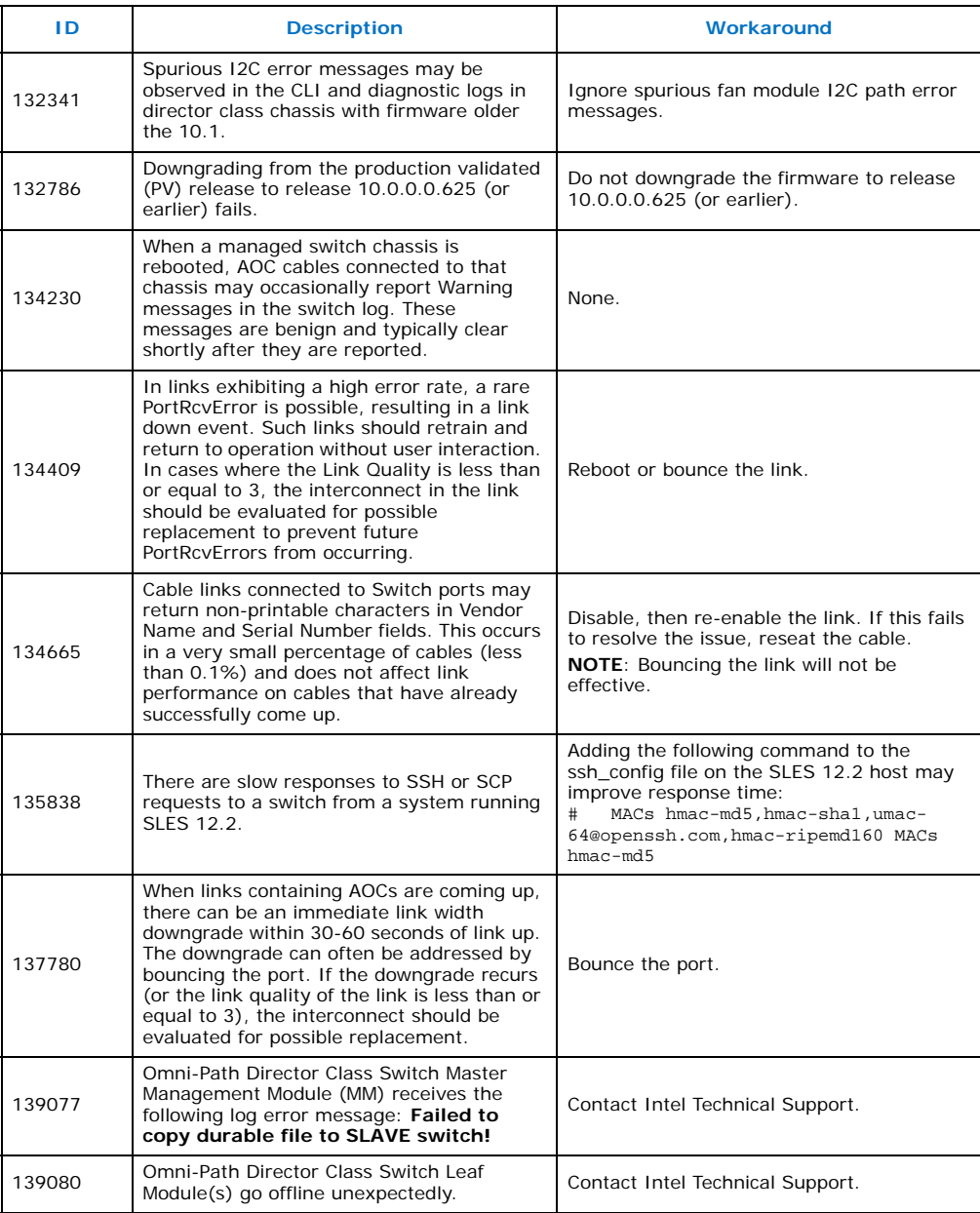

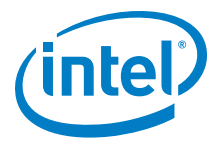

# <span id="page-9-0"></span>**3.0 Related Information**

# <span id="page-9-2"></span>**3.1 Documentation**

Intel® Omni-Path deliverables are available at the following URLs:

- Intel<sup>®</sup> Omni-Path Switches Installation, User, and Reference Guides <www.intel.com/omnipath/SwitchPublications>
- Intel<sup>®</sup> Omni-Path Fabric Software Installation, User, and Reference Guides <www.intel.com/omnipath/FabricSoftwarePublications>
- Drivers and Software (including Release Notes) <www.intel.com/omnipath/downloads>

Use the tasks listed in this table to find the corresponding Intel® Omni-Path document.

## <span id="page-9-1"></span>**Table 3-1. Intel® Omni-Path Documentation Library (Sheet 1 of 3)**

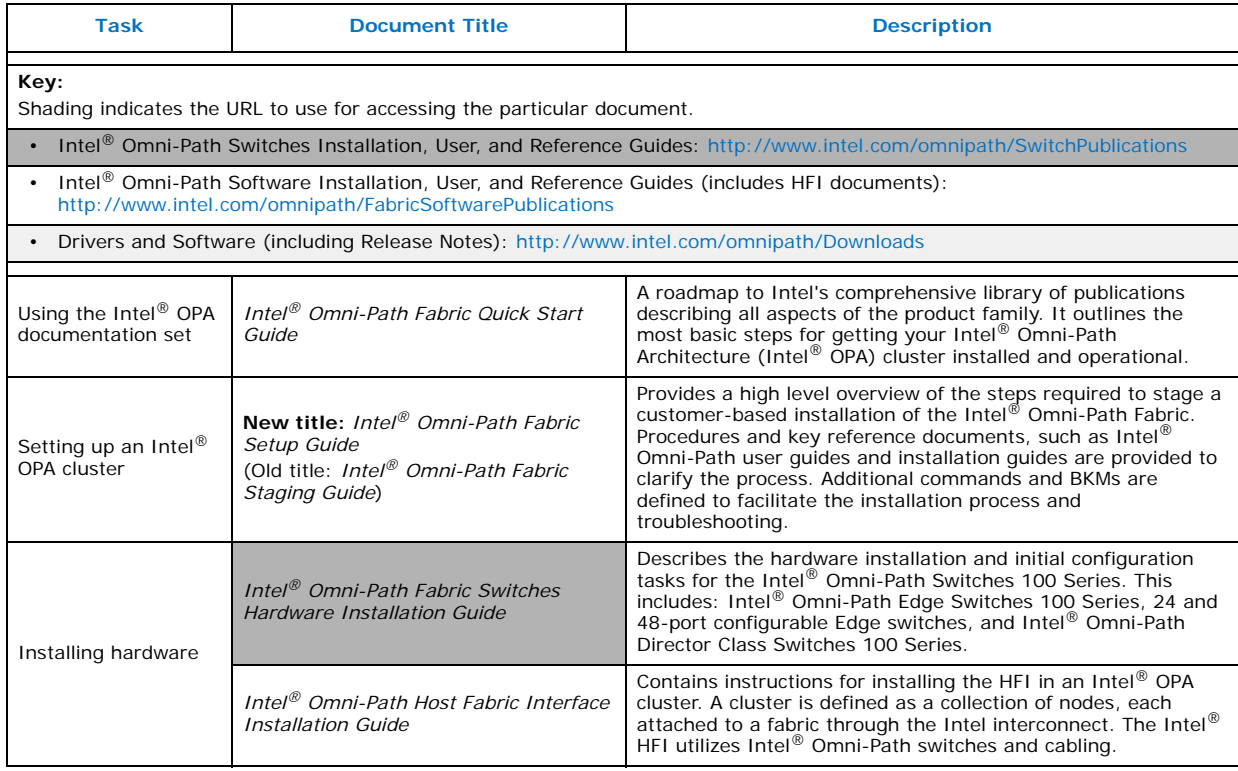

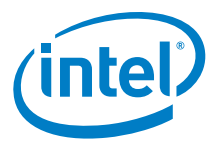

# **Table 3-1. Intel® Omni-Path Documentation Library (Sheet 2 of 3)**

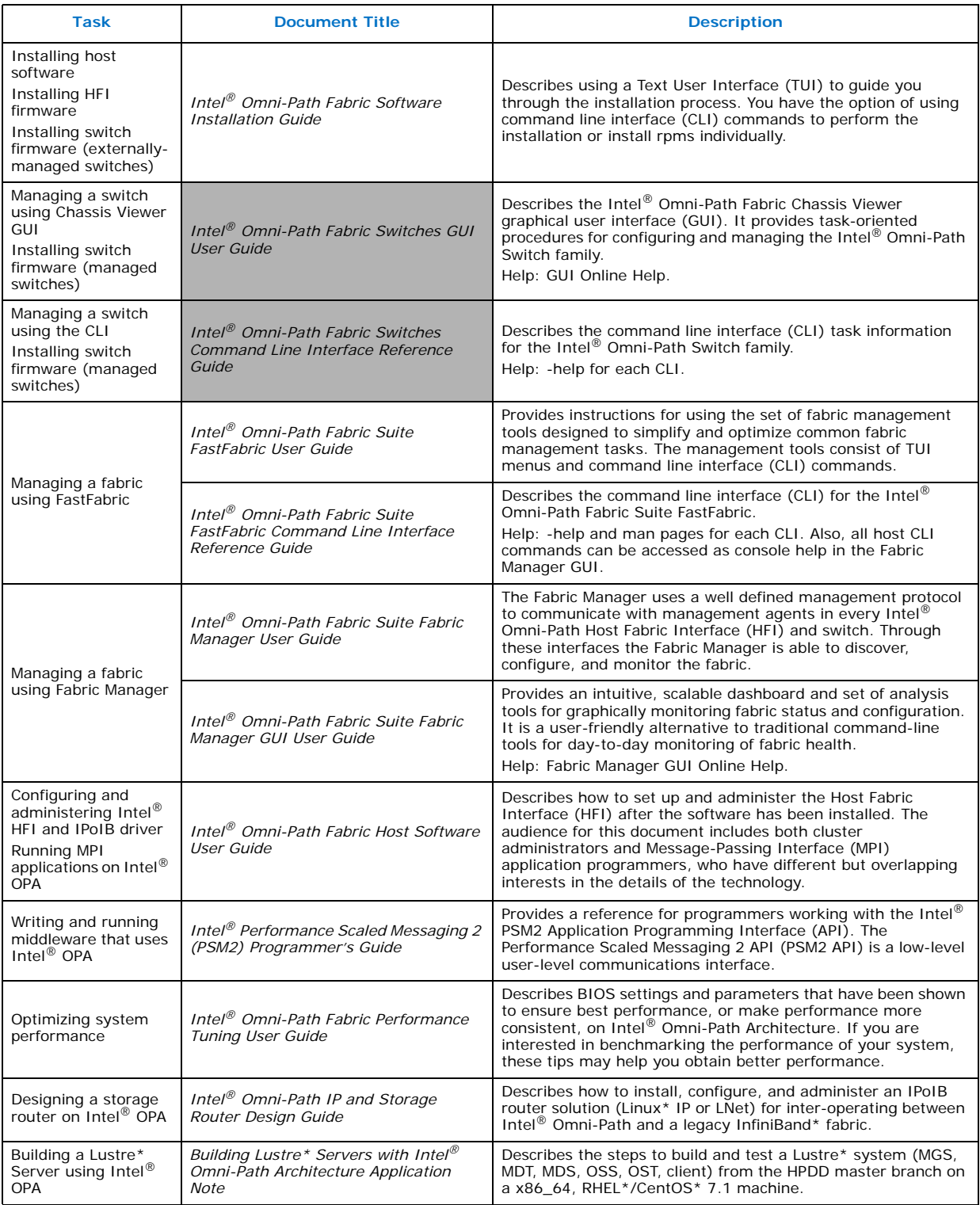

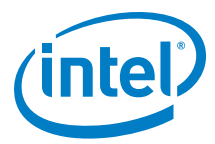

# **Table 3-1. Intel® Omni-Path Documentation Library (Sheet 3 of 3)**

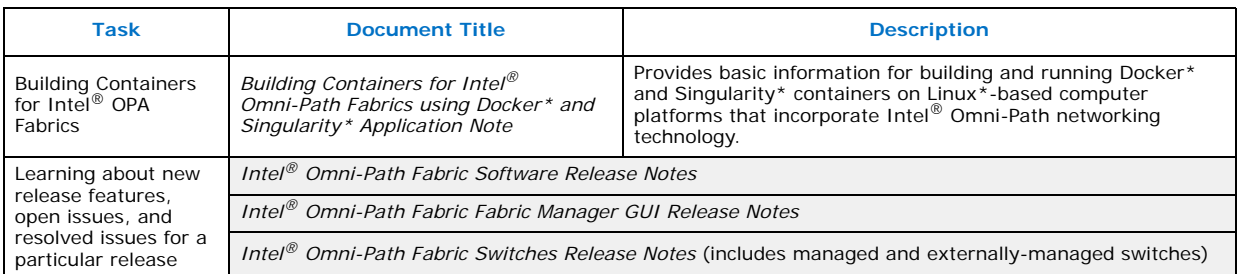

**§ §**